FI1A2 - SISTEMAS NEWTONIANOS Semestre 2008-1 Profesores: Hugo Arellano, Diego Mardones y Nicolás Mujica Departamento de Física Facultad de Ciencias Físicas y Matemáticas Universidad de Chile

# Informe Unidad 5B: Amortiguamiento

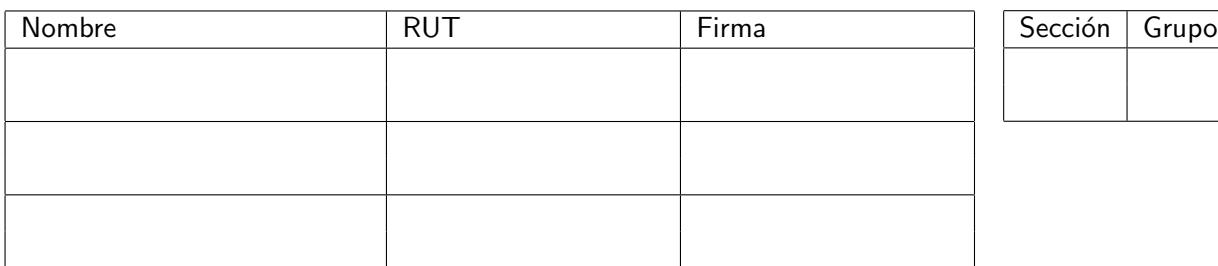

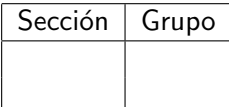

# 0.1. Preliminares [1Punto]

Registre los siguientes datos con su incerteza estimada (anotada entre paréntesis).

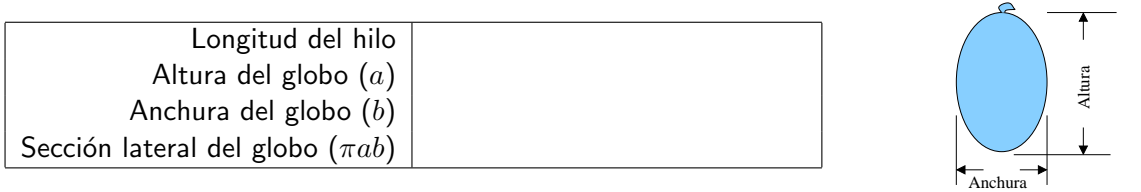

Una vez instalado el globo en forma de péndulo, partiendo de unos 40 grados con respecto a vertical, cronometre el tiempo que toman cuatro pasadas por la vertical, correspondiente a 1.75 ciclos (¿porqué?). Puede utilizar el cronómetro en línea http://www.online-stopwatch.com/ u otro que encuentre. Tambien puede usar su propio reloj. Repita tres veces esta medida.

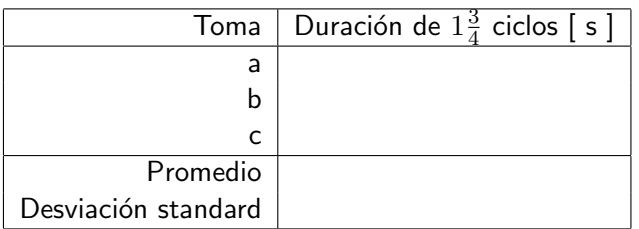

Comente en tres líneas las precauciones que deberá tener en la toma definitiva. Concluya además cada cuantos cuadros deberá analizar las imágenes para obtener 15 ángulos por ciclo.

# 0.2. Registro de oscilaciones del globo [1Punto]

Registre una toma de oscilaciones del globo hasta cuando haya pasado cuatro (4) veces por la vertical. Active ImageJ e importe. Tabule sus mediciones del ángulo  $\phi$  en función del cuadro respectivo según ImageJ. Ingrese estos datos a un M-File en MatLab. Inicie el registro de sus mediciones para un ángulo en el cual conste que el globo se mueve. Grafique sus resultados  $\phi$  [rad] versus t [s].

| Cuadro | $\phi$ | $\Delta \phi$                                                | Cuadro | $\phi$   |                        | Cuadro | $\phi$                  |                                                               |
|--------|--------|--------------------------------------------------------------|--------|----------|------------------------|--------|-------------------------|---------------------------------------------------------------|
|        |        | $\left[\text{grados}\right] \mid \left[\text{grados}\right]$ |        | [grados] | $\Delta \phi$ [grados] |        | $\lbrack grados\rbrack$ | $\begin{array}{c} \Delta \phi \\ \text{[grados]} \end{array}$ |
|        |        |                                                              |        |          |                        |        |                         |                                                               |
|        |        |                                                              |        |          |                        |        |                         |                                                               |
|        |        |                                                              |        |          |                        |        |                         |                                                               |
|        |        |                                                              |        |          |                        |        |                         |                                                               |
|        |        |                                                              |        |          |                        |        |                         |                                                               |
|        |        |                                                              |        |          |                        |        |                         |                                                               |
|        |        |                                                              |        |          |                        |        |                         |                                                               |
|        |        |                                                              |        |          |                        |        |                         |                                                               |
|        |        |                                                              |        |          |                        |        |                         |                                                               |
|        |        |                                                              |        |          |                        |        |                         |                                                               |

Tabla 1: Registro de ángulos y error estimado del péndulo en función del cuadro de la toma.

### 0.3. Análisis y ajuste del comportamiento teórico [2Puntos]

Siguiendo las indicaciones dadas en la Guía Práctica, ajuste las constantes A, T,  $t_o$  y  $\tau$  que mejor represente el comportamiento observado en el intervalo comprendido entre las tres primeras pasadas por la vertical. Incluya en su gráfico la curva ajustada. Su nota dependerá fuertemente de la calidad de esta. Registre sus resultados en la siguiente tabla:

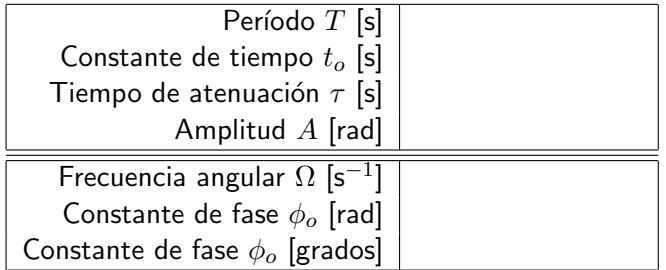

A partir de la relación  $\Omega^2 = \omega_\circ^2 - 1/4\tau^2$ , y de las mediciones reportadas en la tabla anterior, infiera la la frecuencia natural  $\omega_{\circ}$  del sistema y la longitud del hilo que sostiene el globo. Reporte su resultado en el siguiente recuadro y comente.

## 0.4. Caída vertical del globo [1Punto]

Desde una distancia razonable a la webcam deje caer el globo y grabe su caída. Para un fácil registro del desplazamiento, quien suelte el globo debe mantener su mano inmóvil hasta que el globo toque. Importe a ImageJ y analice el desplazamiento del globo. Esta caída dura del orden de 1 segundo. Analice sus mediciones cada 3 cuadros y tabule sus datos en la siguiente tabla. La coordenada 'y'del globo se mide con respecto a la mano quien lo suelta.

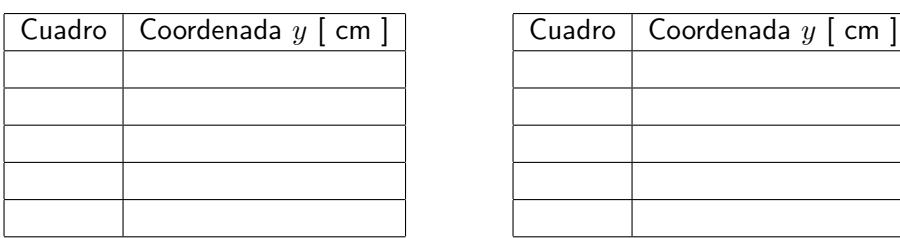

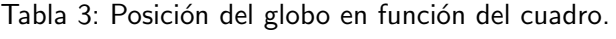

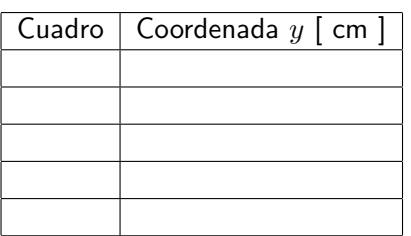

Cargue estos datos a un M-File en MatLab y grafique: 1) los datos  $y(t)$  vs t (símbolo \*); 2) una curva contínua  $[\text{plot}(t,y1,'-')]$  que represente caída libre sin roce; 3) una curva segmentada  $[\text{plot}(t,y2,'-')]$ que represente la caída con roce, basándose en el  $\tau$  obtenido en la sección anterior, utilizando el  $y(t)$ teórico

$$
y(t) = g\tau^2(t/\tau + e^{-t/\tau} - 1) \ .
$$

Analice el gráfico y comente. Además, obtenga y reporte la velocidad terminal del globo.

# 0.5. Conclusiones [1Punto]

Resuma las conclusiones relevantes de esta práctica. Céntrese en aspectos tales como la coherencia entre el modelo teórico, sus supuestos y los resultados experimentales.

Redacte cuidadosamente en su cuaderno y luego transcriba a este espacio